Документ подписан простой электронной подписью Информация о владельце: ФИО: Смирнов Сергей Николаевич

Должность: врио <u>ректора</u> Дата подписания: 18.06.2024 11:02:58 Уникальный программный ключ: 69e375c64f7e975d4e8830e7b4fcc2ad1bf35f08

VTBEPXARIO PVEOROJA ARA OOLI Пикол**/зева СЗО** ASTRALIA DA **VHANNA** 201

Рабочая программа диспишницы (с аннотацией)

# ТЕХНОЛОГИЯ ПРОИЗВОДСТВА ПЕЧАТНЫХ И ЭЛЕКТРОННЫХ СРЕДСТВ ИНФОРМАЦИИ

Направление подготовки

# 42.03.03 - ИЗДАТЕЛЬСКОЕ ДЕЛО

Паправленность (профиль)

# КПИГОИЗДАТЕЛЬСКОЕ ДЕЛО

Для студентов

4 КУРСА ОЧНОЙ ФОРМЫ ОБУЧЕНИЯ **3 КУРСА ЗАОЧНОЙ ФОРМЫ ОБУЧЕНИЯ** 

Составитель:

К. филол. н., доц. Волкова Н.В.

Тверь, 2022

## **I. АННОТАЦИЯ**

## **1. Цель и задачи дисциплины**

*Целью освоения дисциплины является:*

Ознакомление студентов с основами технологии производства печатных и непечатных средств информации.

*Задачами освоения дисциплины являются:*

Освоение принципов и способов печати;

Ознакомление с материалами, используемыми в полиграфии;

Понимание переплётно-брошюровочных и отделочных процессов;

Получение навыков подготовки электронных изданий.

**2. Место дисциплины в структуре ООП:** дисциплина входит в обязательную часть учебного плана (Блок 1. Дисциплины). Дисциплина обеспечивает получение студентами первичных теоретических знаний и практических навыков, обеспечивающих возможность эксплуатации передовой техники и технологии в профессиональной деятельности по направлению «Издательское дело», углубление знаний обучающихся в области информационных технологий, полученных ранее в рамках курсов «Информационнокоммуникационные технологии в профессиональной деятельности», «Стандарты в издательском деле» и поддержка обязательного курса «Художественно-техническое оформление печатной продукции».

## **3. Объем дисциплины:**

3 зачетных единицы, 108 академических часов, **в том числе контактная аудиторная работа – 68 часа, из них** лекции 34 часа, практические занятия 34 часа, **самостоятельная работа:** 40 часов.

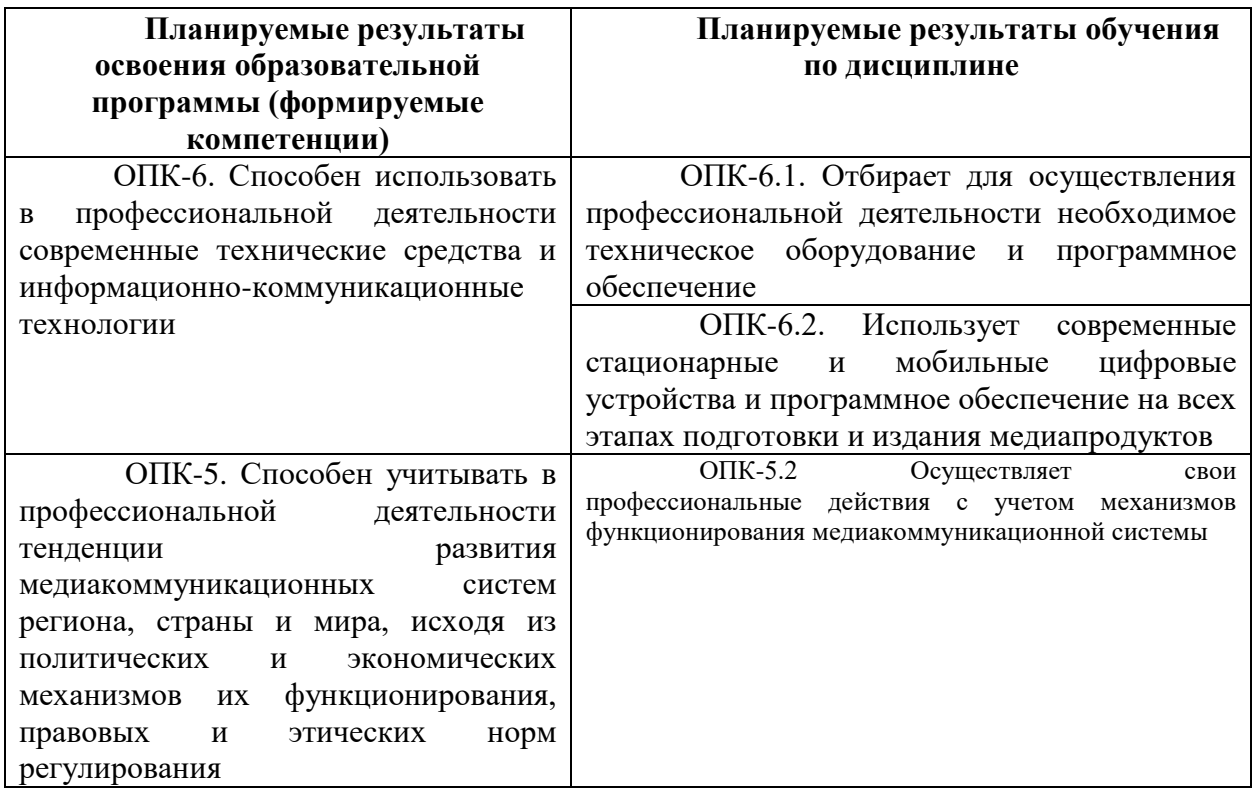

**4. Планируемые результаты обучения по дисциплине, соотнесенные с планируемыми результатами освоения образовательной программы**

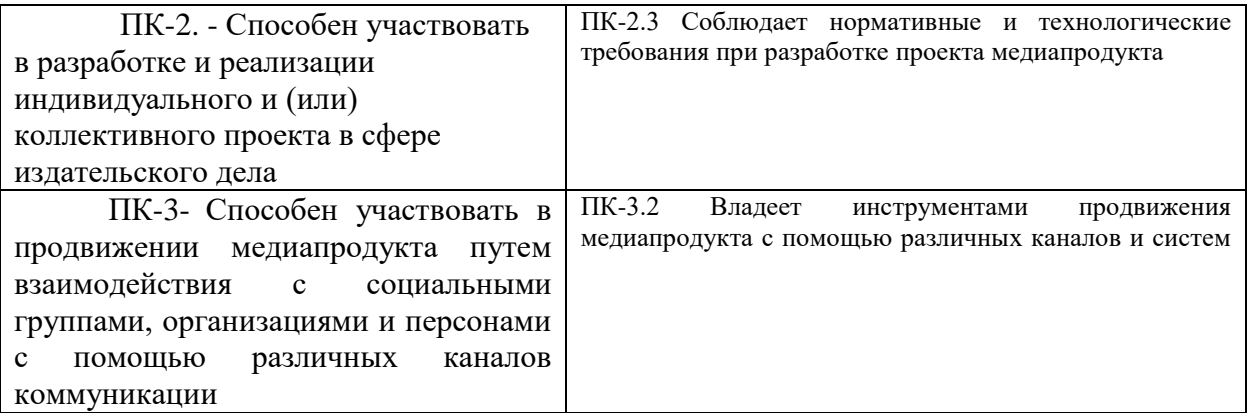

## **5***.* **Форма промежуточной аттестации и семестр прохождения:** зачет, 7 семестр.

## **6. Язык преподавания** русский**.**

## **II. СОДЕРЖАНИЕ ДИСЦИПЛИНЫ, СТРУКТУРИРОВАННОЕ ПО ТЕМАМ (РАЗДЕЛАМ) С УКАЗАНИЕМ ОТВЕДЕННОГО НА НИХ КОЛИЧЕСТВА АКАДЕМИЧЕСКИХ ЧАСОВ И ВИДОВ УЧЕБНЫХ ЗАНЯТИЙ**

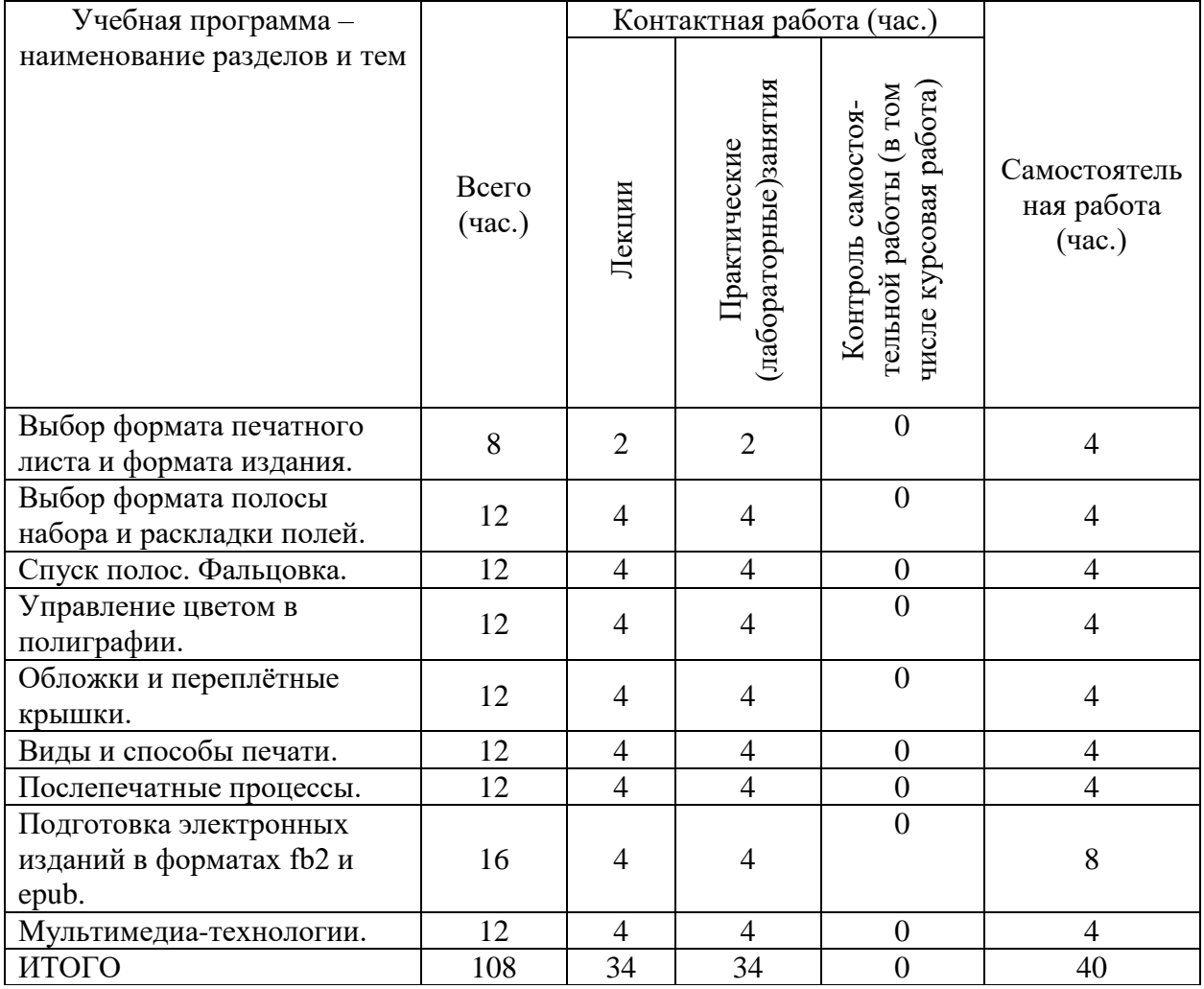

**Для студентов заочной формы обучения** 

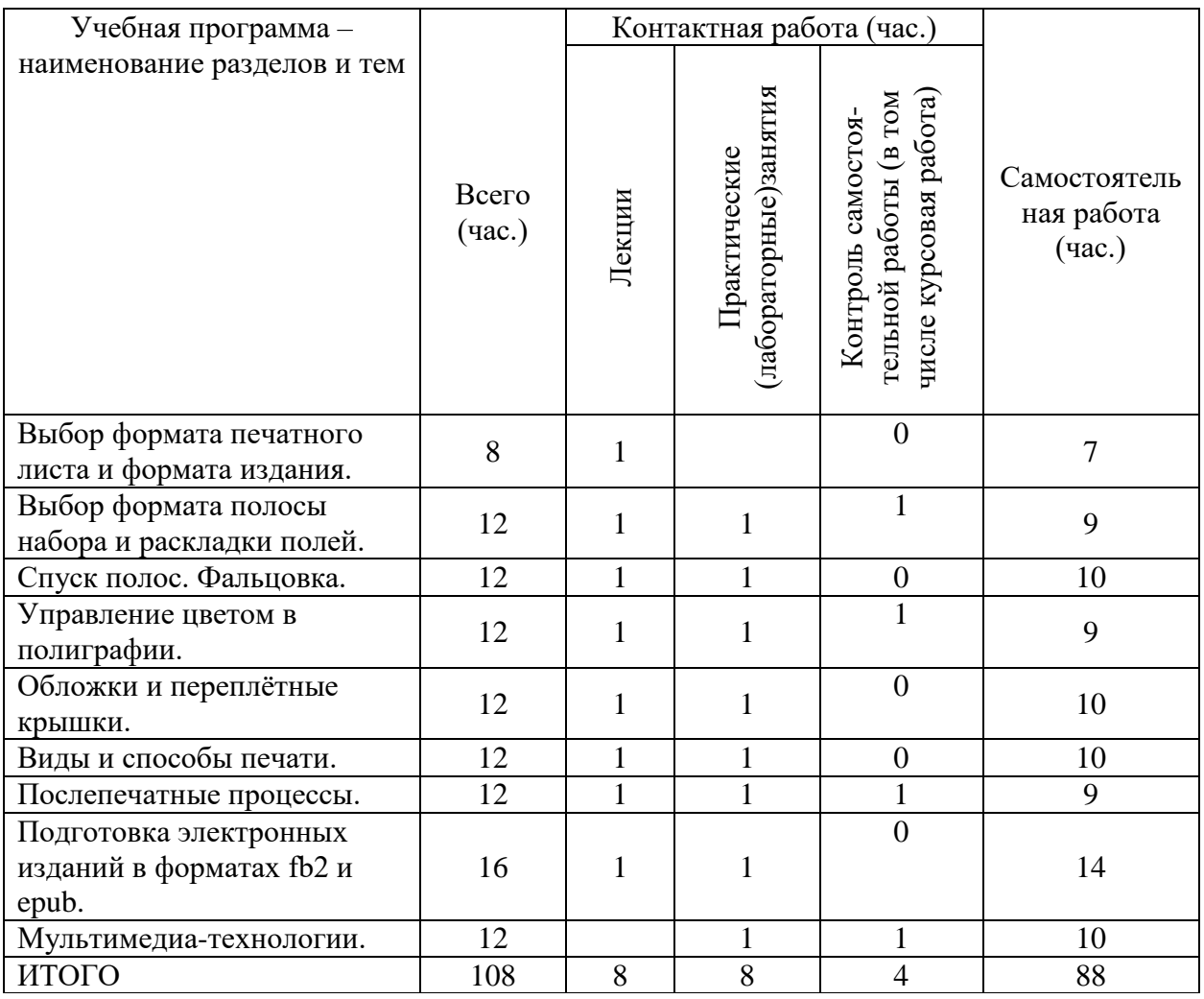

## **III. ОБРАЗОВАТЕЛЬНЫЕ ТЕХНОЛОГИИ**

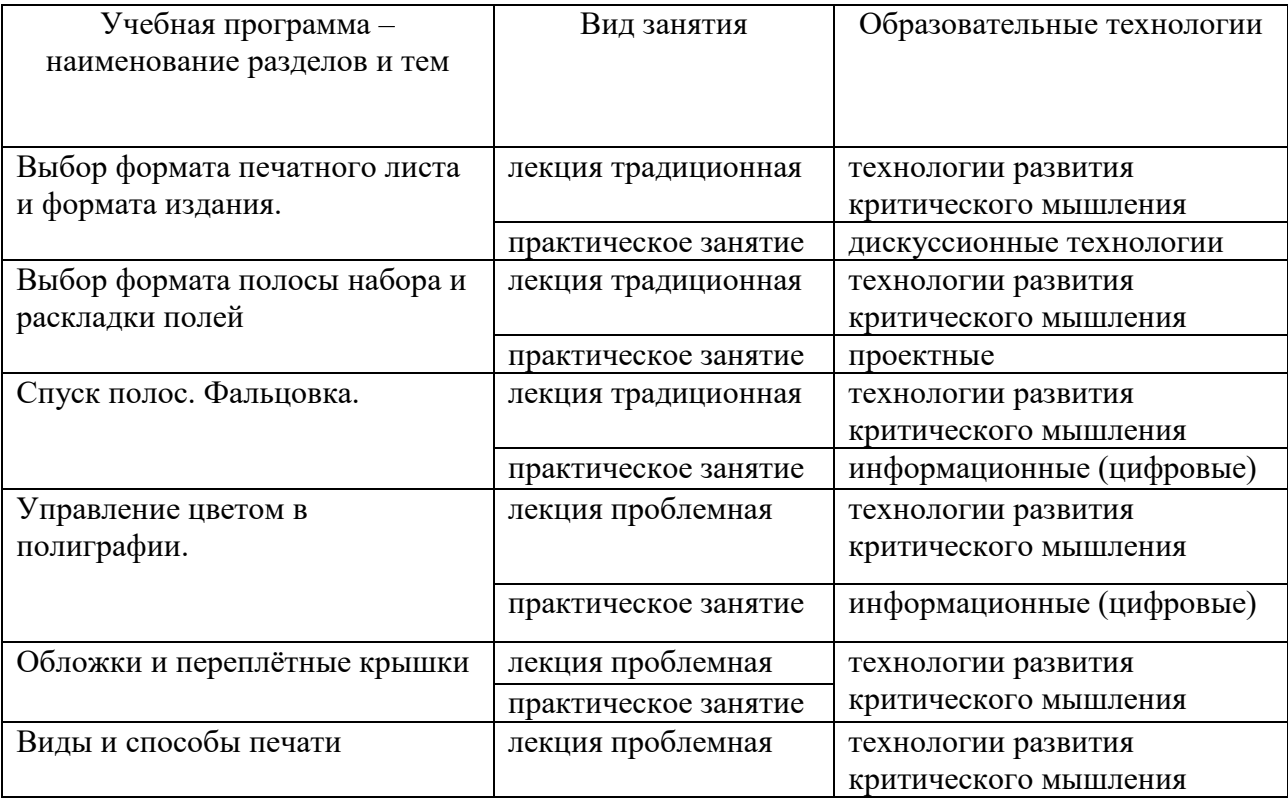

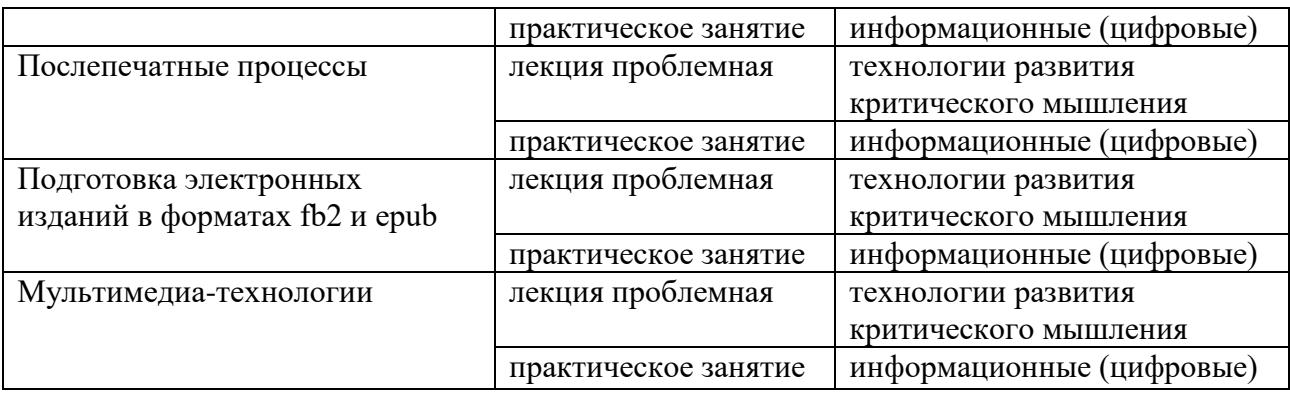

## **IV. ОЦЕНОЧНЫЕ МАТЕРИАЛЫ ДЛЯ ПРОВЕДЕНИЯ ТЕКУЩЕЙ И ПРОМЕЖУТОЧНОЙ АТТЕСТАЦИИ**

#### **Текущая аттестация**

## **1. Задачи к практическим занятиям**

## **Задача 1.**

Рассчитайте дообрезной и обрезной формат издания в миллиметрах, если печататься оно будет на листах формата 84х108/32.

## **Задача 2.**

Сравните по объёму издания:

1. Формат 84х108/16, объём 352 страницы;

2. Формат 70х100/16, объём 448 страниц.

#### **Задача 3.**

Сколько одинаковых тетрадей получиться после фальцовки листа формата 60х90, если выполнен спуск по 16 полос с чужим оборотом?

#### **Задача 4.**

Рассчитайте в миллиметрах формат полосы набора и раскладку полей издания формата 60х90/16, если известно, что по второму варианту расчёта формат полосы набора составляет 6½ х10¼ типографских квадратов.

#### **Задача 5.**

Типография прислала результаты замеров эталонного блока для издания объёмом 248 страниц, напечатанного на офсетной бумаге плотностью 80 г/м<sup>2</sup>. Согласно этим замерам толщина корешка блока составила 14 миллиметров. Однако в результате внесения правок и дополнительной информации в оригинал-макет объём издания пришлось увеличить до 320 страниц. Рассчитайте толщину корешка блока издания объёмом в 320 страниц при условии, что печататься оно будет на бумаге той же плотности.

#### **Задача 6.**

Сколько типографских пунктов содержит один типографский квадрат? **Задача 7.**

Рассчитайте ширину полосы набора и ширину средника в миллиметрах для журнального издания формата 70х108/16, печатаемого в три колонки, если известно, что ширина одной колонки по второму варианту расчёта формата полосы набора составляет  $2\frac{1}{4}$ типографских квадратов, а ширина средника ½ типографского квадрата.

#### **Задача 8.**

Рассчитайте толщину корешка издания объёмом 192 страницы, печатаемого на офсетной бумаге плотностью 80 г/м<sup>2</sup>, если известно, что толщина одного листа такой бумаги составляет 0,106 мм.

#### **Задача 9.**

Рассчитайте высоту полосы набора издания, если известно, что на одну страницу влезает 18 строк 14 кегля, а интерлиньяж составляет 115% от кегля шрифта.

#### **2. Рекомендации по самостоятельной работе студентов**

Изучить представленные материалы, поготовиться отвечать устно и/или письменно на практических (семинарских) занятиях

#### − *Последовательность процессов в типографии*

При взаимодействии с типографией издатель обычно имеет дело прежде всего с коммерческим отделом. Менеджеры коммерческого отдела считают стоимость производства издания, и при необходимости согласования каких-либо сложных операций выводят издателя непосредственно на технолога, который будет вести данный заказ в производстве.

Когда все вопросы, связанные со стоимостью и сроками производства, согласованы, издатель направляет в типографию соответствующим образом подготовленный оригиналмакет издания. Оригинал-макет передаётся в типографию либо на машиночитаемом носителе, либо пересылается по электронной почте, а чаще выкладывается на FTP-сервер полиграфического предприятия для скачивания. Ряд предприятий просят предоставить им также распечатанную подписную корректуру.

После получения оригинал-макета специалисты отдела входного контроля типографии проверяют файлы на соответствие технологическим требованиям полиграфического предприятия. При несоответствии файлов требованиям, оригинал-макет возвращается в издательство на доработку, что для издателя чревато потерей драгоценного времени. Если с файлами всё в порядке, то издание поступает в производство.

Собственно полиграфическое производство включает в себя три основных этапа: формный процесс, печатный процесс, послепечатные (брошюровочно-переплётные и отделочные) процессы.

По окончании процесса полиграфического производства тираж готового издания упаковывается и отправляется заказчику. Услуги по транспортировке тиража издательству может предоставить сама типография, либо издатель может воспользоваться собственным транспортом. Кроме того, многие типографии предоставляют услуги складского хранения тиража.

#### − *Сроки прохождения заказа в полиграфии*

Сроки прохождения заказа издательства в полиграфии зависят от многих факторов: от сложности работ, от загруженности типографии, от возможностей оборудования типографии (сколько оттисков в час способны сделать печатные машины), от наличия ручного труда при производстве и т.д. Поэтому нужно заранее планировать время прохождения заказа в полиграфии, согласовывая сроки с технологами типографии. Если речь идёт о зарубежной типографии, то необходимо учитывать также время на прохождение таможни и доставку готового тиража. Так, например, при печати книг в Китае, где по ряду причин, рассматриваемых в главе «Возможности зарубежных типографий», многие российские издательства печатают часть своей продукции, нужно закладывать примерно 4 месяца на полный цикл прохождения заказа от сдачи оригинал-макета в полиграфию до получения готового тиража на склад.

#### − *Требования СанПиНов, ГОСТов и ОСТов к оформлению печатной продукции*

Издатель должен помнить о том, что при подготовке печатной продукции нужно ориентироваться не только на требования рынка, конкретную целевую аудиторию и собственное видение концепции издания, но и на те законодательные нормы, которые установлены к производимому им продукту.

При этом нужно обращать внимание на целевое назначение и читательский адрес издания. Особенно это касается изданий для детей и подростков. Прежде чем начать готовить такие издания обязательно ознакомьтесь с требованиями СанПиН 2.4.7.960–00 «Гигиенические требования к изданиям книжным и журнальным для детей и подростков». Готовя учебное издание, обратите внимание на СанПиН 2.4.7.1166–02 «Гигиенические требования к изданиям учебным для общего и начального профессионального образования».

Менее жёсткие требования предъявляются к изданиям для взрослых. Тем не менее, соблюдать эти требования также обязательно. В этом вам помогут СанПиН 1.2.1253–03 «Гигиенические требования к изданиям книжным для взрослых», СанПиН 1.1.998–00 «Гигиенические требования к журналам для взрослых» и СанПиН 1.2.976–00 «Гигиенические требования к газетам для взрослых».

Для понимания требований к полиграфическим материалам и производственным процессам в типографии необходимо знать государственные стандарты, касающиеся полиграфии, а не только собственно издательские стандарты, входящие в группу СИБИД (Стандартов по информации, библиотечному и издательскому делу). К государственным стандартам, действующим в области полиграфии относятся:

ГОСТ 1342–78 «Бумага для печати. Размеры».

ГОСТ 2240–76 «Обложки и крышки переплетные. Классификация».

ГОСТ 3489.1–71 «Шрифты типографские (на русской и латинской графических основах). Группировка. Индексация. Линия шрифта. Емкость».

ГОСТ 3489.1–71 – 3489.38–72 «Шрифты типографские».

ГОСТ 5773–90 «Издания книжные и журнальные. Форматы».

Для того чтобы не возникло проблем с адекватным полиграфическим воспроизведением задуманного вами издания, необходимо ориентироваться на требования следующих отраслевых стандартов:

ОСТ 29.62–86 «Издания книжные и журнальные. Основные параметры издательскополиграфического оформления».

ОСТ 29.76–87 «Оригинал-макет для полиграфического репродуцирования. Общие технические требования».

ОСТ 29.106–90 «Оригиналы изобразительные для полиграфического репродуцирования. Общие технические условия».

ОСТ 29.124–94 «Издания книжные. Общие технические условия».

ОСТ 29.127–2002 «Издания книжные и журнальные для детей и подростков. Общие технические условия».

− *Составление технической спецификации на издание*

В технической спецификации издатель должен указать основные материалы, которые будут использованы при производстве конкретного издания, а также основные физические характеристики издания. Строгой формы технической спецификации не существует, но есть обязательный набор характеристик, которые должны быть в ней отражены, потому что иначе технолог на полиграфии не сможет правильно посчитать стоимость заказа и оценить возможности типографии по производству данного издания.

Характеристиками, которые указываются в технической спецификации в обязательном порядке являются (подробнее о каждой из характеристик издания см. в соответствующих разделах):

*Формат издания* указывается как правило в виде формата печатного листа в сантиметрах и доли, в которую будет сфальцован печатный лист. Например, 60х90/16. Желательно также указать желаемый формат издания после обрезки в миллиметрах, особенно если речь идёт о каком-либо нестандартном формате.

*Объём издания* указывается в виде количества печатных листов.

*Красочность издания*, т.е. в какое количество красок будет напечатана книга. Например, если издание содержит только текст, то его печатают в одну краску. Если издание содержит полноцветные иллюстрации, то печать идёт в четыре краски, при смешении которых получаются различные цвета. Если в издании есть, например, буквицы красного цвета и обычный текст, то издание печатается в две краски. От этого зависит не только производственная себестоимость издания, но и то, на какой печатной машине будут производиться работы.

*Материал для блока издания*. Указывается вид бумаги и её плотность в граммах на квадратный метр. Например, бумага офсетная 80 г/м<sup>2</sup>. Плотность показывает, сколько граммов весит лист бумаги, стороны которого равны 1 м.

В *обложке* или в *переплёте* будет издание. Указывается также тип обложки или переплёта.

*Материал для обложки или переплёта*. Для обложки указывается вид бумаги и её плотность. Для переплёта указывается вид картона и его толщина в мм (для сторонок переплётной крышки), а также покровный материал.

*Красочность печати обложки или переплётной крышки*. Указывается аналогично красочности издания.

*Тип скрепления блока издания*. Указывается, каким образом в блоке должны быть скреплены тетради.

*Тираж издания*. Указывается количество экземпляров издания, необходимых заказчику для дальнейшего распространения.

*Дополнительные характеристики*, связанные с особенностями оформления или производства издания. Например, выборочное УФ-лакирование, вырубка, клапаны на обложке, печать суперобложки, торшонирование обреза книжного блока и т.д.

*Особые требования к упаковке издания*. Например, упаковка каждого экземпляра издания в термоусадочную плёнку.

На основе технической спецификации технолог на полиграфическом предприятии заводит техническую карту заказа, которая сопровождает издание на всех этапах полиграфического производства и обычно дублируется в печатном и электронном виде (в базе данных типографии), для того чтобы можно было осуществить контроль соответствия выполнения заказа присланным издательством характеристикам и ответить на возможные претензии со стороны заказчика.

− *Зависимость себестоимости издания от сложности полиграфического исполнения и тиража*

Очевидно, что стоимость издания напрямую зависит от сложности полиграфического исполнения и используемых материалов (выбор материалов напрямую определяется содержанием книги). Часто бывает так, что все требования заказчика не могут быть выполнены на базе одной типографии. Тогда часть работ (например, изготовление переплёта с покрытием из натуральной кожи) может быть выполнена на другом предприятии, что также удорожает и делает более длительным производственный процесс.

Вот пример стоимости издания в зависимости от того, какая бумага будет использована для блока. Формат 84х108/16, объём 29 п.л., тираж 4000 экземпляров, переплёт 7БЦ. Расчёт Тверского полиграфического комбината.

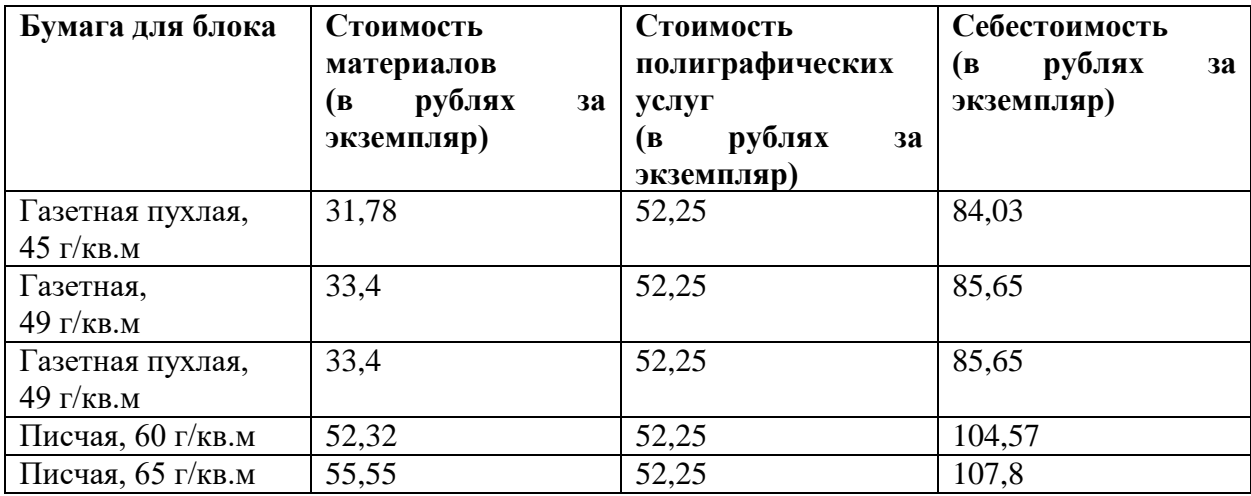

Из данного примера видно, что газетная и газетная пухлая бумага одинаковой плотности по себестоимости не отличаются. Такие моменты нужно учитывать: в данном

случае выбор диктуется только редакторским представлением о готовом издании и не зависит от экономических параметров. Вместе с тем, печать на газетной бумаге плотностью 45 г/кв.м существенно отличается, например, от печати на писчей бумаге плотностью 65 г/кв.м. Разница приблизительно в 24 рубля в розничной торговле даст разницу в 60 рублей за книгу, что может существенно повлиять на потребительский спрос и конкурентоспособность данного издания по отношению к другим в той же тематической нише.

Вместе с тем ряд элементов полиграфического оформления не сильно удорожают производственную себестоимость издания, придавая ему при этом гораздо более привлекательный товарный вид. Ниже приведены примеры стоимости некоторых полиграфических оформительских элементов на один экземпляр издания для книги форматом 84х108/32, выпускаемую тиражом 3000 экземпляров.

Цветной каптал + 0 рублей к себестоимости издания (часто издатель даже не задумывается о том, какого цвета поставить каптал, и полиграфисты ставят любой, обычно приблизительно в цвет переплёта; однако существует возможность выбора каптала из имеющихся на полиграфическом предприятии вариантов, причём это не будет стоить издателю ни копейки);

Переплётный картон 3 мм (а не 2 мм, как ставится «по умолчанию») + 1 рубль (книга при этом смотрится гораздо солиднее; однако использовать картон такой толщины стоит лишь в тех изданиях, где это уместно, т.е. не надо, например, ставить такой переплёт на издания, которые читаются преимущественно в общественном транспорте);

При этом надо помнить, что себестоимость в целом складывается не только из затрат на полиграфию, но и затрат на редакционно-издательскую подготовку издания. Эти затраты находятся в обратной пропорциональной зависимости от тиража издания. Чем больше тираж, тем ниже затраты на редакционно-издательскую подготовку издания. Это связано с тем, что редакционно-издательсткие расходы являются фиксированными. Например, если подготовка оригинал макета издания стоит 30 000 рублей, то при печати 1000 экземпляров издания на один экземпляр будет приходиться 30 рублей от этой суммы, а при печати 10 000 экземпляров – 3 рубля, что напрямую отразиться на конечной себестоимости издания и отпускной издательской цене.

Кроме того, значительная часть производственных расходов в полиграфии идёт на изготовление печатных форм и приладку печатной машины (например, расход бумаги на то, чтобы вывести правильный по цветопередаче оттиск для полноцветного издания часто бывает довольно большим, а за всё это платит издатель).

Иными словами, большие тиражи по себестоимости одного экземпляра являются наиболее конкурентоспособными, но издатели от больших тиражей вынуждены отказываться, потому что не могут распродать их в короткие сроки из-за общего сокращения читающей аудитории. В итоге, такие тиражи могут повлечь большие затраты на складское хранение (особенно если издатель не обладает собственными складскими помещениями), что нивелирует низкую себестоимость производства. Поэтому выбор тиража должен зависеть не только от попыток сделать производственную себестоимость издания конкурентоспособной, но и от размера целевой аудитории, на которую рассчитано издание.

#### **Промежуточная аттестация**

#### **Задание 1**

#### *Планируемый образовательный результат*

ОПК-6. Способен использовать в профессиональной деятельности современные технические средства и информационно-коммуникационные технологии

ОПК-6.1. Отбирает для осуществления профессиональной деятельности необходимое техническое оборудование и программное обеспечение

*Формулировка задания:* Составить блок-схему необходимого оборудования и программного обеспечения для создания детской книги, 7БЦ, 4+4.

*Вид и способ проведения промежуточной аттестации: письменный ответ Критерии оценивания и шкала оценивания:*

- $\bullet$  Верно определено центральное звено 1 балл;
- Верно обозначены все структурные элементы объекта 2 балла;
- Верно обозначены отдельные структурные элементы 1 балл;
- Верно определен и корректно сформулирован характер связей всех структурных элементов – 3 балла;
- Верно определен и корректно сформулирован характер между некоторыми структурными элементами – 2 балла;
- Дана некорректная формулировка характера связей между структурными элементами 1 балл

Рейтинг-контроль осуществляется в соответствии с Положением о рейтинговой системе обучения в ТвГУ .

### **Задание 2**

#### *Планируемый образовательный результат*

ОПК-6. Способен использовать в профессиональной деятельности современные технические средства и информационно-коммуникационные технологии

ОПК-6.2. Использует современные стационарные и мобильные цифровые устройства и программное обеспечение на всех этапах подготовки и издания медиапродуктов

*Формулировка задания:* перечислить и охарактеризовать ПО для спуска полос

*Вид и способ проведения промежуточной аттестации:* письменный ответ

*Критерии оценивания и шкала оценивания:*

- 5 баллов полностью выполненное задание;
- 4 незначительные ошибки в оформлении;
- 3 ошибки в оформлении;
- 2 заметные ошибки, не выполнена часть задания;
- $1 -$ залание выполнено менее чем на 50%

0 – задание не выполнено

Рейтинг-контроль осуществляется в соответствии с Положением о рейтинговой системе обучения в ТвГУ.

## **Задание 3**

#### *Планируемый образовательный результат*

ОПК-5. Способен учитывать в профессиональной деятельности тенденции развития медиакоммуникационных систем региона, страны и мира, исходя из политических и экономических механизмов их функционирования, правовых и этических норм регулирования

> ОПК-5.2 Осуществляет свои профессиональные действия с учетом механизмов функционирования медиакоммуникационной системы

*Формулировка задания:* составьте схему взаимодействия издательства с типографией посредством FTP-сервера для отправки композитных PDF. Перечислите возможные сложности при отправке файлов и разработайте пути их решения.

*Вид и способ проведения промежуточной аттестации:* письменный ответ 5 баллов – указаны все этапы схемы взаимодействия, перечислены все возможные проблемы и даны пути их решения;

4 – указаны все этапы схемы взаимодействия, но перечислены не все возможные проблемы и пути их решения;

3 – указаны не все этапы схемы взаимодействия (более 50%) и перечислены не все возможные проблемы и пути их решения;

2 – указаны не все этапы схемы взаимодействия (более 50%) и не перечислены возможные проблемы и пути их решения;

1 – указаны не все этапы схемы взаимодействия (менее  $50\%$ )

0 – задание не выполнено

Рейтинг-контроль осуществляется в соответствии с Положением о рейтинговой системе обучения в ТвГУ.

## **Задание 4**

## *Планируемый образовательный результат*

ПК-2. - Способен участвовать в разработке и реализации индивидуального и (или) коллективного проекта в сфере издательского дела

> ПК-2.3 Соблюдает нормативные и технологические требования при разработке проекта медиапродукта

*Формулировка задания:* разработайте техническое задание (ТЗ) для медиа-версии вашего издания в соответствии с обозначенными нормативными и технологическими требованиями.

*Вид и способ проведения промежуточной аттестации:* техническое задание в электронной форме или в виде распечатки.

5 баллов – полностью правильно составленное и оформленное ТЗ;

4 – есть недочёты в оформлении ТЗ;

3 – ТЗ составлено с ошибками, но соблюдены нормативные и технологические требования;

2 – ТЗ составлено с ошибками, нормативные и технологические требования соблюдены более чем на 50%;

1 – ТЗ составлено с ошибками, нормативные и технологические требования соблюдены менее чем на 50%;

0 – задание не выполнено.

## **Задание 5**

*Планируемый образовательный результат*

ПК-3- Способен участвовать в продвижении медиапродукта путем взаимодействия с социальными группами, организациями и персонами с помощью различных каналов коммуникации

> ПК-3.2 Владеет инструментами продвижения медиапродукта с помощью различных каналов и систем

*Формулировка задания:* подберите 5 площадок для размещения таргетированной рекламы вашего издания, соответствующих вашей целевой аудитории.

*Вид и способ проведения промежуточной аттестации:* устный ответ с использованием демонстрационных средств.

3 балла — верно подобраны все рекламные каналы, обосновано соответствие целевой аудитории;

2 балла — верно подобраны три–четыре рекламных канала, обосновано их соответствие целевой аудитории;

1 балл — верно подобраны один–два рекламных канала, обосновано их соответствие целевой аудитории;

0 – задание не выполнено.

## **V. УЧЕБНО-МЕТОДИЧЕСКОЕ И ИНФОРМАЦИОННОЕ ОБЕСПЕЧЕНИЕ ДИСЦИПЛИНЫ**

1) Рекомендуемая литература

*а) основная литература:*

- 1. Ниматулаев, М. М. Информационные технологии в профессиональной деятельности : учебник / М.М. Ниматулаев. — Москва : ИНФРА-М, 2023. — 250 с. — (Высшее образование: Специалитет). - ISBN 978-5-16-016545-5. - Текст : электронный. - URL: https://znanium.ru/catalog/product/1903327 (дата обращения: 06.05.2024).
- 2. Светлов, Н. М. Информационные технологии управления проектами : учебное пособие / Н.М. Светлов, Г.Н. Светлова. — 2-е изд., перераб. и доп. — Москва : ИНФРА-М, 2024. — 232 с. — (Высшее образование: Бакалавриат). - ISBN 978-5-16- 004472-9. - Текст : электронный. - URL: https://znanium.ru/catalog/product/2086805 (дата обращения: 06.05.2024).
- 3. Ли, М.Г. Мультимедийные технологии. Ч. 2. Мультимедиа в презентационной деятельности: учебно-методический комплекс дисциплины по направлению подготовки 51.03.06 (071900) "Библиотечно-информационная деятельность", профиль "Информационно-аналитическая деятельность" [Электронный ресурс] : учебно-методическое пособие. — Электрон. дан. — Кемерово : КемГИК (Кемеровский государственный институт культуры), 2014. — 63 с. — Режим доступа:<http://biblioclub.ru/index.php?page=book&id=275374>

*б) дополнительная литература:*

**1.** Кулак, М. И. Технология полиграфического производства : учебник / М. И. Кулак, С. А. Ничипорович, Н. Э. Трусевич. – Минск : Белорусская наука, 2011. – 373 с. – Режим лоступа: по полписке. URL: <https://biblioclub.ru/index.php?page=book&id=89360> (дата обращения: 06.05.2024).

**2.** Могинов, Р. Г. Технология флексографской печати. Теория, практика и расчет : учебник / Р. Г. Могинов, Я. В. Дмитриев. — Москва : Инфра-М, 2020. — 355 с. — (Высшее образование). - ISBN 978-5-16-011417-0. - Текст : электронный. - URL: https://znanium.com/catalog/product/1046924 (дата обращения: 06.05.2024).

## 2) Программное обеспечение

*а) Лицензионное программное обеспечение*

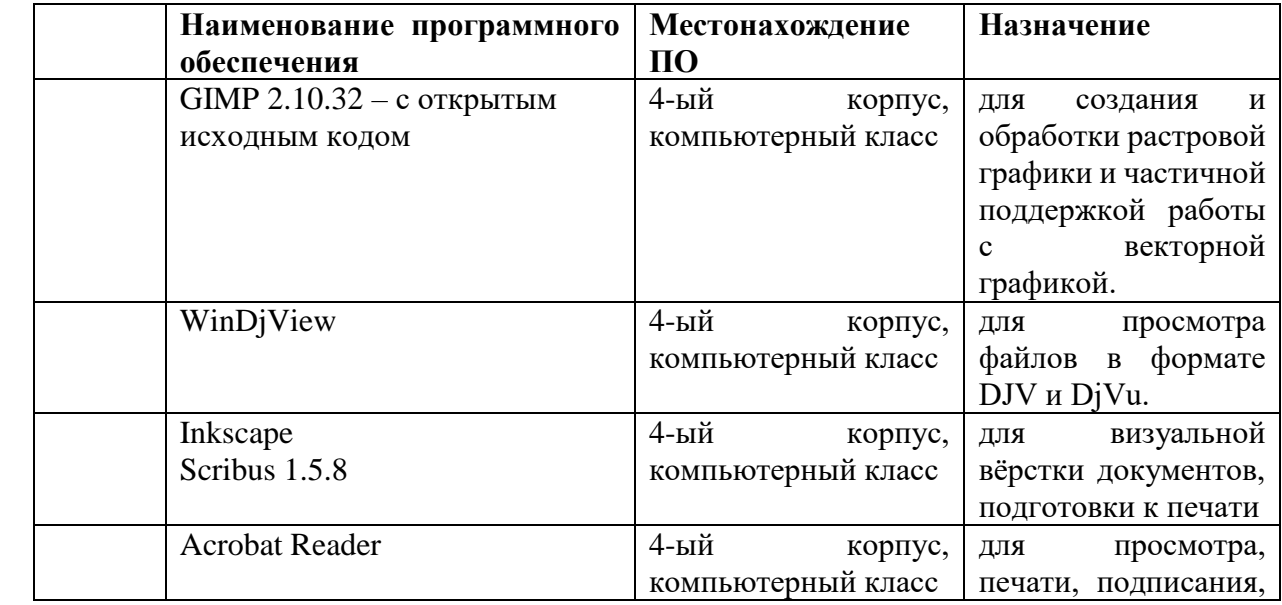

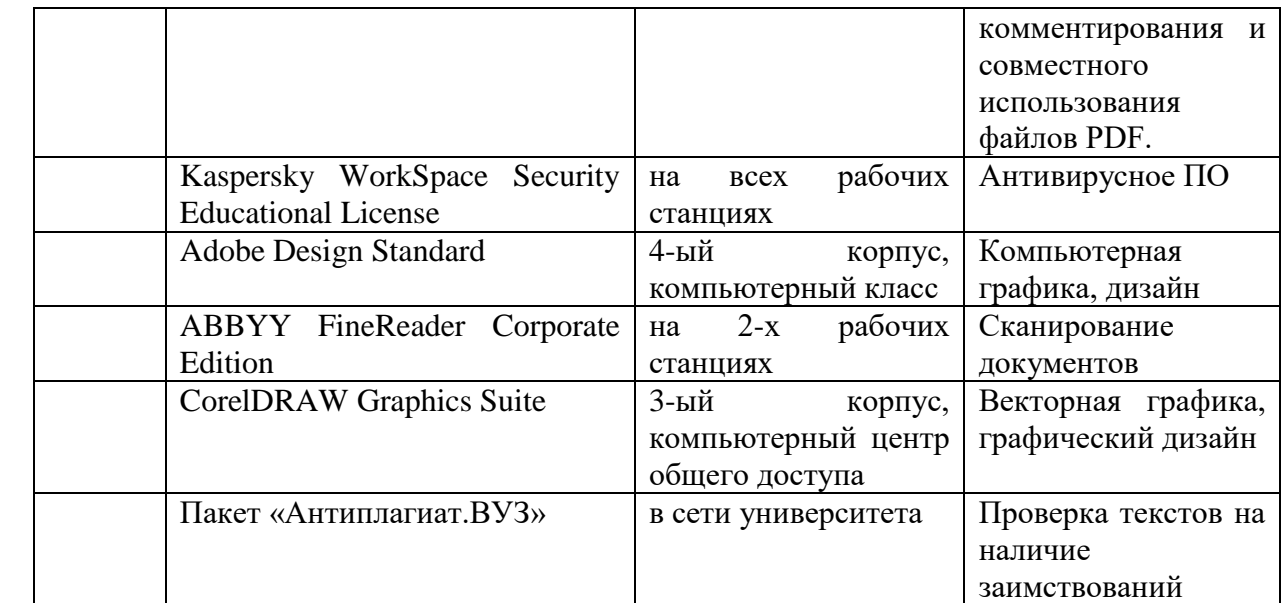

*б) свободно распространяемое программное обеспечение*

qScreenshot, HotShots – программы для снятия скриншотов.

The Timeline Project – программа-планировщик.

GimPhoto – Редактор фотографий, который базируется на GIMP. Поддерживаются плагины Photoshop (8bf).

Kompozer / Композер – WYSIWYG-редактор для документов формата HTML. Программа предназначена для редактирования и создания веб-страничек. Позволяет использовать всевозможные стили CSS. Включает лучшие функции большинства актуальных редакторов для страничек сайтов по типу DreamWeaver. При этом разработчики не забыли о значимости простоты в эксплуатации подобных инструментов.

eBook Maestro: универсальный компилятор электронных книг

Adobe Digital Editions 2.0 - программа для чтения и тестирования электронных книг в aормате epub/

Сalibre - конвертор электронных книг.

Sigi – конвертор электронных книг

*г) Современные профессиональные базы данных и информационные справочные системы*

> 1. Сервер информационно-методического обеспечения учебного процесса –

- 2. <http://edc.tversu.ru/>
- 3. Научная библиотека ТвГУ<http://library.tversu.ru/>

4. Сервер доступа к модульной объектно-ориентированной динамической учебной среде Mooble - <http://moodle.tversu.ru/>

- 5. Сервер обеспечения дистанционного обучения и проведения Web- конференций
	- 6. Mirapolis Virtual Room <http://mvr.tversu.ru/mvr/>

7. Репозиторий научных публикаций ТвГУ <http://eprints.tversu.ru/>

8. Научная электронная библиотека <https://elibrary.ru/>

9. Информационная система «Единое окно доступа к образовательным ресурсам» - <http://window.edu.ru/>

*в) перечень ресурсов информационно-телекоммуникационной сети «Интернет», необходимых для освоения дисциплины*

Сайты издательств, полиграфических предприятий и целлюлозно-бумажных комбинатов.

## **VII. МЕТОДИЧЕСКИЕ УКАЗАНИЯ ДЛЯ ОБУЧАЮЩИХСЯ ПО ОСВОЕНИЮ ДИСЦИПЛИНЫ**

Студент, изучающий дисциплину, должен:

- следить за логикой построения учебного курса, постоянно работая над освоением теоретического материала;
- лекции основное методическое руководство по изучению дисциплины, поэтому пропущенную лекцию необходимо изучить самостоятельно, так как каждая последующая лекция основывается на материале предыдущей;
- готовиться и активно работать на практических занятиях;
- − в установленные сроки выполнять все задания, своевременно представляя отчет о проделанной работе преподавателю.

#### **Программа зачета:**

1. Работа художественного редактора при разработке проекта оформления издания.

2. Выбор формата бумажного листа. Форматы бумаги при флатовой и ролевой печати.

3. Выбор формата издания: дообрезной и обрезной формат, определитель доли.

4. Спуск полос и фальцовка бумажного листа.

5. Формат полосы набора и раскладка полей. Типы изданий для которых применяется первый, второй или третий вариант формата полосы набора.

6. Типометрические единицы. Определение высоты полосы набора в зависимости от кегля шрифта.

7. Виды скрепления блока издания. Уменьшение формата полосы набора при разных видах скрепления.

8. Выбор вида и способа печати. Основные применяемые в настоящее время виды печати.

9. Выбор шрифтового оформления издания. Компьютерные шрифты.

10. Расчёт толщины корешка блока издания.

- 11. Особенности подготовки суперобложки издания. Раскладка суперобложки.
- 12. Особенности подготовки обложки типа 1 и типа 3.
- 13. Особенности подготовки переплёта типа 5.
- 14. Особенности подготовки переплёта типа 6 и типа 7.
- 15. Виды бумаги для изготовления книжно-журнальной продукции.

16. Виды картона и покровных материалов для переплёта.

17. Единицы измерения объёма издания. Сравнение по объёму изданий разных форматов.

18. Требования к оригинал-макетам, сдаваемым на печать в традиционную полиграфию.

19. Требование к оригинал-макетам, сдаваемым на печать в цифровую типографию.

20. Подготовка технической спецификации на издание и письма на открытие заказа.

21. Послепечатные отделочные процессы: новые возможности в оформлении изданий.

- 22. Стадии производственного процесса в полиграфии.
- 23. Использование новых видов лаков в полиграфии.
- 24. Сравнительная характеристика традиционной и цифровой полиграфии.
- 25. Подготовка изданий в формате ePub с помощью программы Adobe InDesign.
- 26. Подготовка изданий в формате Fiction Book.

## **Требования к рейтинг-контролю**

Рейтинговый контроль знаний осуществляется в соответствии с Положением о рейтинговой системе обучения в ТвГУ.

Максимальная сумма баллов по учебной дисциплине, заканчивающейся зачетом, по итогам семестра составляет 100 баллов. Обучающемуся, набравшему 40 баллов и выше по итогам работы в семестре, в рейтинговой ведомости учета успеваемости и зачетной книжке выставляется отметка «зачтено».

Обучающийся, набравший до 39 баллов включительно, сдает зачет.

## **VII. МАТЕРИАЛЬНО-ТЕХНИЧЕСКОЕ ОБЕСПЕЧЕНИЕ**

ПК, проектор, доступ к сети интернет, доступ к ЭБС.

## **VIII. СВЕДЕНИЯ ОБ ОБНОВЛЕНИИ РАБОЧЕЙ ПРОГРАММЫ ДИСЦИПЛИНЫ**

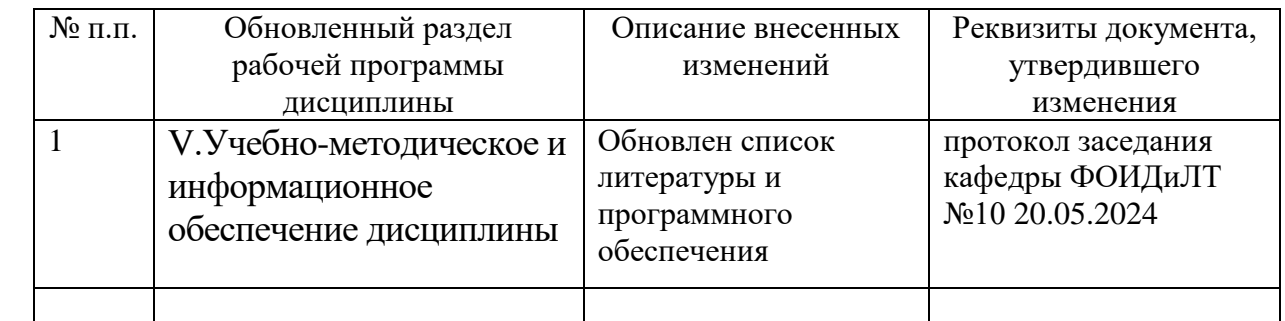